# **Contrôle continu 4 (3 pages)**

#### **Questions de cours (6 points)**

- Dans une table de hashage, pourquoi peut-on ne pas avoir accès à une clé en  $O(1)$ 
	- dans le cas d'adressage ouvert ? *Dans le cas de l'adressage ouvert, les clés sont stockées dans la table. Si il y a des collisions les éléments sont replacés en utilisant une fonction de sondage et en cherchant des places libres dans la table. Ainsi les éléments qui ne sont pas à « leur place » génèrent des collisions supplémentaires. Ainsi si la table est très pleine ou si les fonctions de hachage donne toujours le même résultat alors l'accès devient O(n).*
	- dans le cas d'adressage chainé ? *Dans le cas de l'adressage chainé, les clés sont stockées dans des listes extérieures à la table. Si il y a des collisions les éléments sont placés dans la même liste. Ainsi si la fonction de hachage donne toujours le même résultat alors l'accès devient O(n).*
- Peut-on avoir un arbre binaire de recherche dont les sommets sont des tas min? Si oui écrire une fonction permettant de comparer deux tas. Si non, expliquez pourquoi. *Oui puisque tout somme contient un objet quelconque. Cependant pour que cela soit un arbre binaire de recherche on doit pouvoir comparer deux tas (avoir un opérateur <=). On peut par exemple comparer les deux valeurs des tas.*

*fonction op ::<=(ref t1,t2 : tas d'objets) :booleen ; début* 

 *retourner(valeur(t1)<=valeur(t2)* 

 *fin* 

- On considère une table de hashage munie la fonction de hashage sur la clé x  $h(x) = (3x + 1) \text{ mod } M$ 
	- Quelle sont les index possibles pour le tableau de la table de hashage ? *Les valeurs sont dans l'intervalle [0..M-1]*
	- Quel problème génère le choix de M=12 *Si M=12, pour les valeurs (3x+1) mod 12 on a l'ensemble de valeurs {1,4, 7,10}. On ne couvrira donc pas tout l'intervalle possible. Cela provient du fait que 12 n'est pas un nombre premier.*
	- On suppose que  $M=13$ , dessinez la structure de données, après la suite d'insertion suivante **(**23,13,8,12,27,9,29,36,3**)** dans le cas de l'adressage chainé.

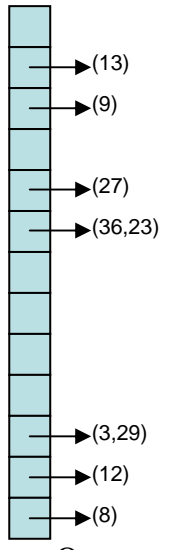

- On suppose que M=13, dessinez la structure de données, après la suite d'insertion suivante **(**23,13,8,12,27,9,29,36,3**)**. On utilisera la fonction de sondage

 $h(x) = (5x + 1) \text{ mod } M$ 

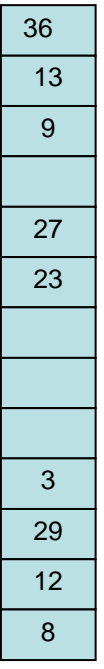

## **Exercice 2 (6 points)**

• Soit l'arbre binaire de recherche suivant

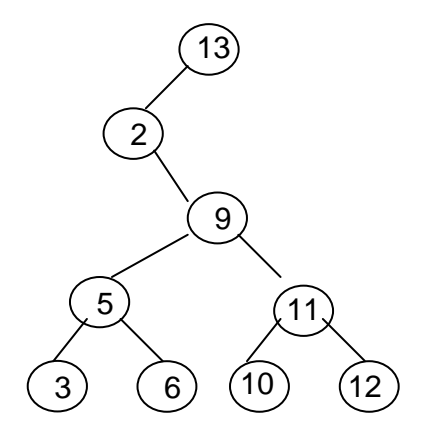

**Pour chaque question, on considère que l'arbre à modifier est celui de la figure cidessus. On donnera si nécessaire les détails des opérations.** 

1. Donnez l'arbre après insertion de 7

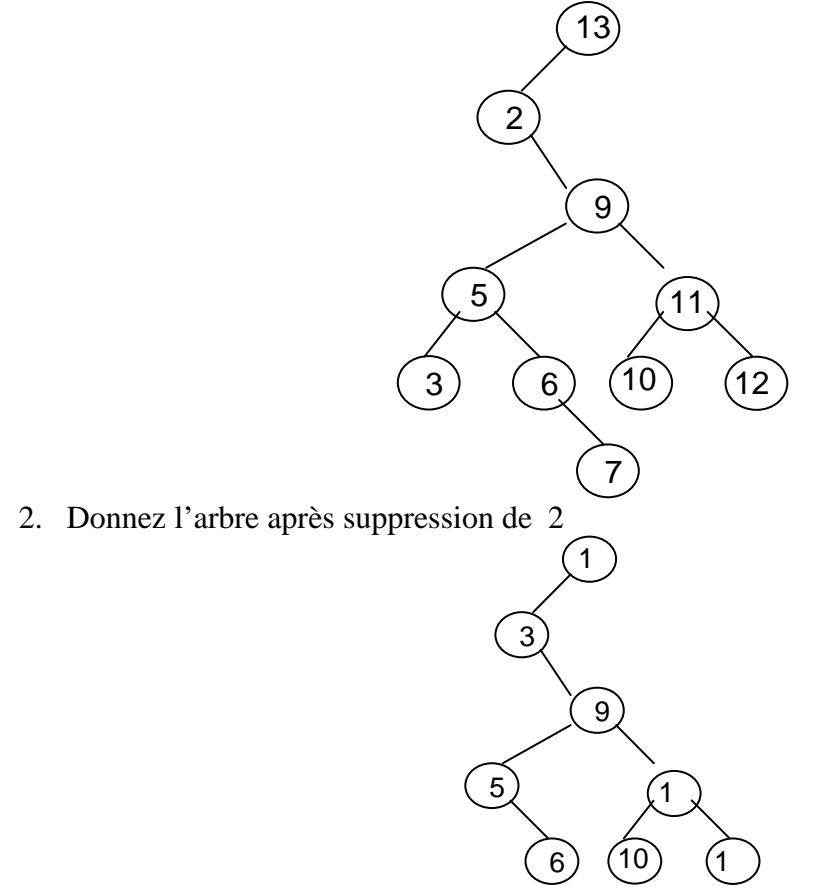

3. On considère la suite des clés dans l'ordre hiérarchique construire le tas max 2 correspondant.

*Clés dans l'ordre hiérarchique : 13,2,9,5,11,3,6,10,12* 

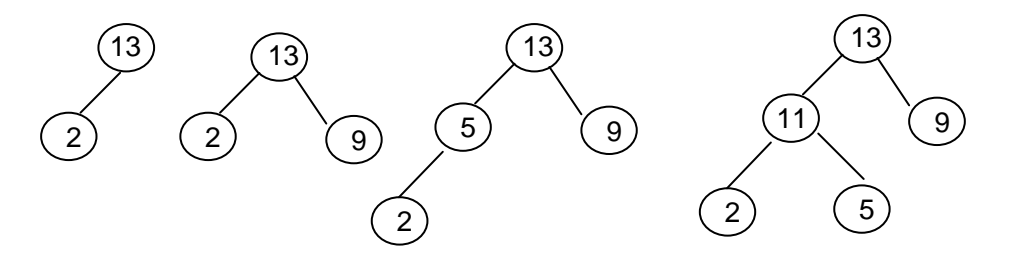

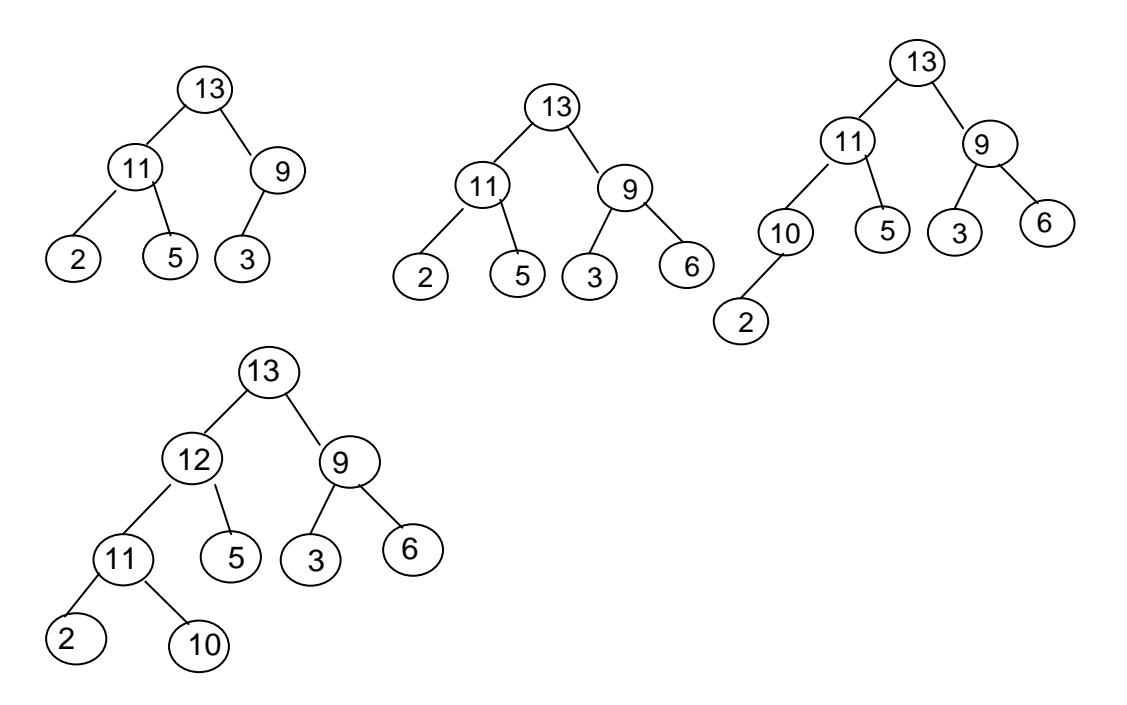

4. Equilibrez l'arbre binaire de recherche, on donnera les étapes et les rotations.

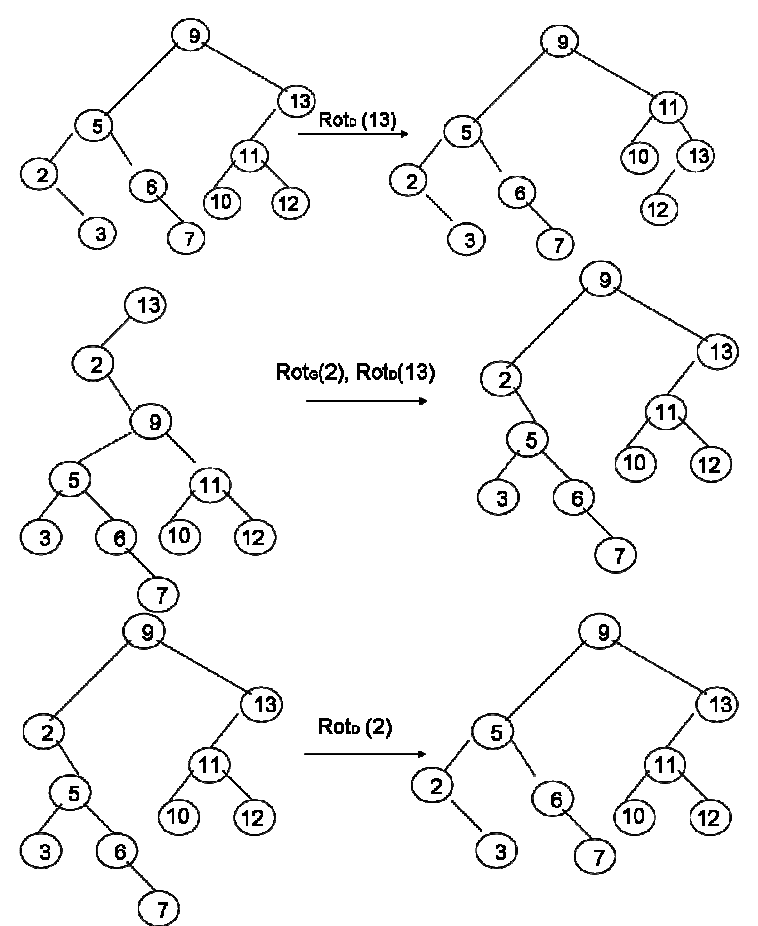

5. On considère la suite des clés dans l'ordre préfixe construire le 2-3 arbre correspondant.

*Clé ordre préfixe : 13,2,9,5,3,6,11,10,12*

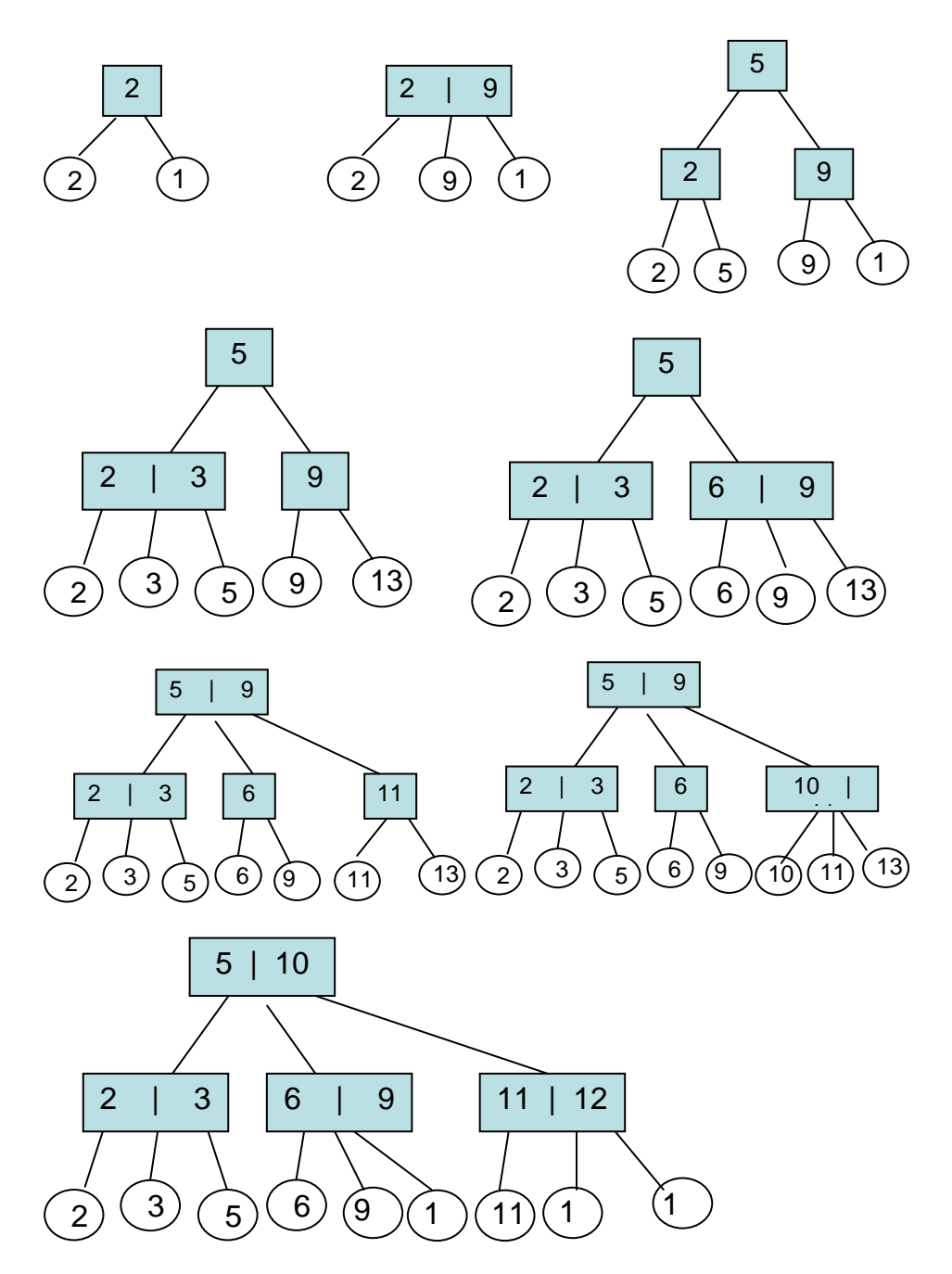

## **Exercice 2 (8 points)**

Un dispositif dispose de deux robots pour traiter des commandes. Une commande est identifiée par un nom sur 30 caractères et une date sous la forme [jour,mois,année]. Le premier robot (R1) mémorise les commandes dès quelles lui parviennent. Le second robot (R2) traite les commandes.

1 – Quelle structure de données pertinente peut-on utiliser pour accéder en temps constant aux identificateurs des commandes ?

*Une table de hashage !* 

2 – Quelle structure de données peut utiliser R1 pour que R2 traite les commandes dans le même ordre où elles arrivent à R1 ?

*Une file !* 

3 – Décrivez ces structures en détaillant leurs éléments.

*Type FC : file de entier ;/\* on stocke les valeurs de hachage\*/* 

## **Université Bordeaux 1 UE INF251**

*L'entier dans la structure est une valeur de hachage de l'élément de commande. Commande=structure Code :entier ; /\* obtenu par la fonction commandeToEntier \*/ Nom :tableau[1..30] de char ;* 

 *Date :structure Jour :entier ; Mois :entier ; Année : entier ; Finstructure* 

 *finstructure* 

*Si on choisit un adressage ouvert on a donc une table de hachage de Commande. Si C est une commande la clé doit être calculée à partir de C.code. Il faut donc modifier les fonctions de hachage en conséquence..* 

4 – Ecrire les fonctions *ajouterCommande* (utilisée par R1) et *supprimerCommande* utilisé par R2*.* 

*Fonction ajouterCommande(ref F :FC ; ref T : tableHash de commande ; ref C :commande) :vide* 

 *Début* 

 *Enfiler(F,ajouter(C,T)) Fin Fonction supprimerCommande(ref F :FC ; ref T : tableHash de commande) :vide Début Supprimer(valeur(F),T) ; Défiler(F) Finsi* 

5 – Modifier la fonction *ajouterCommande* pour éviter les doublons. *Fonction ajouterCommande(ref F :FC ; ref T : tableHash de commande ; ref C :commande) :vide* 

 *Début* 

```
 Si chercher(T,C)==NIL alors 
      Enfiler(F,ajouter(C,T)) 
  finsi 
Fin
```
## **Listes simplement chainées (listeSC)**

fonction valeur(val L:liste d'objet):objet; fonction debutListe(val L:liste d'objet); fonction suivant(val L:liste d'objet); fonction listeVide(val L:liste d'objet): booleen; fonction créerListe(ref L:liste d'objet):vide; fonction insérerAprès(ref L:liste d'objet; val x:objet;):vide; fonction insérerEnTete(ref L:liste d'objet val x:objet):vide; fonction supprimerAprès(ref L:liste d'objet):vide; fonction supprimerEnTete(ref L:liste d'objet):vide; **Listes doublement chainées (listeDC)**  fonction finListe(val L:liste d'objet):vide; fonction précédent(val L::liste d'objet): vide; Piles fonction valeur(ref P:pile de objet):objet;

 fonction fileVide(ref P:pile de objet):booléen; fonction créerPile(P:pile de objet) :vide fonction empiler(ref P:pile de objet;val x:objet):vide; fonction dépiler(ref P:pile de objet):vide; fonction detruirePile(ref P:pile de objet):vide;

#### **Files**

 fonction valeur(ref F:file de objet):objet; fonction fileVide(ref F:file de objet):booléen; fonction créerFile(F:file de objet);vide; fonction enfiler(ref F:file de objet;val x:objet):vide; fonction défiler (ref F:file de objet):vide; fonction detruireFile(ref F:file de objet):vide;

## **Arbres binaires**

fonction getValeur(val S:sommet):objet; fonction filsGauche(val S:sommet):sommet; fonction filsDroit(val S:sommet):sommet; fonction pere(val S:sommet):sommet; fonction setValeur(ref S:sommet;val x:objet):vide; fonction ajouterFilsGauche(ref S:sommet,val x:objet):vide; fonction ajouterFilsDroit(ref S:sommet,x:objet):vide; fonction supprimerFilsGauche(ref S:sommet):vide; fonction supprimerFilsDroit(ref S:sommet):vide; fonction detruireSommet(ref S:sommet):vide; fonction créerArbreBinaire(val Racine:objet):sommet;

## **Arbres planaires**

fonction valeur(val S:sommetArbrePlanaire):objet; fonction premierFils(val S:sommetArbrePlanaire):sommetArbrePlanaire; fonction frere(val S:sommetArbrePlanaire):sommetArbrePlanaire; fonction pere(val S:sommetArbrePlanaire):sommetArbrePlanaire; fonction créerArborescence(val racine:objet):sommetArbrePlanaire; fonction ajouterFils(ref S:sommetArbrePlanaire,val x:objet):vide; fonction supprimerSommet(ref S:sommetArbrePlanaire):vide; fonction créerArbreBPlaniare(val Racine:objet):sommet;

## **Arbres binaire de recherche**

fonction ajouter(ref A:arbreBinaire d'objets, val v:objet):vide; fonction supprimer(val A: arbreBinaire d'objets, val v:objet):vide;

#### **Tas**

fonction valeur(ref T:tas d'objet): objet; fonction ajouter(ref T:tas de objet, val v:objet):vide; fonction supprimer(val T:tas de objet):vide; fonction creerTas(ref T:tas,val:v:objet):vide; fonction detruireTas(ref T:tas):vide;

## **Dictionnaire**

fonction appartient((ref d:dictionnaire,val M::mot):booléen; fonction creerDictionnaire(ref d: dictionnaire):vide ; fonction ajouter(ref d:dictionnaire,val M::mot):vide; fonction supprimer(ref d:dictionnaire,val M:mot):vide; fonction detruireDictionnaire(ref d:dictionnaire):vide;

#### **Table de Hachage**

fonction chercher(ref T:tableHash de clés, val v:clé):curseur;

fonction créerTableHachage(ref T: tableHash de clé, ref h:fonction):vide; fonction ajouter(ref T:tableHash de clé,val x:clé):booleen; fonction supprimer((ref T:tableHash de clé,val x:clé):vide;